Color Balance Effect Full Product Key [Mac/Win] Latest

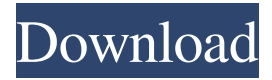

#### **Color Balance Effect Crack Free License Key Free**

Send message to the author of this Add-on, tell him how nice his product is.Write us a review Xilisoft Photo Editor is a powerful and easy-to-use Photo Editor. It can edit and retouch your pictures as a professional editor, such as rotate, crop, effect, and watermark, etc.In order to make your photos look more natural and get the best effect, Xilisoft Photo Editor gives you sophisticated automatic features such as the superior face detection, facial beauty, facial expression, skin tone, skin fine, makeup, luminance, contrast, saturation, color correction, etc. You can also adjust brightness, size and color balance in the original photos. With its powerful Smart Retouch and Face Beautify, you can get the best natural-looking photos. Powerful HDR Merge, Vivid Fills, and rich Gradient effects can add colors to your photos and make you feel the mood of the photo. Xilisoft Photo Editor can make your photos more beautiful and charming! Xilisoft Deluxe Photo Editor 2019 is the latest version of the software, which enables you to edit and retouch pictures. WHAT'S NEW Version 1.0.8.2 Fix for the error caused by Xilisoft. Fix for the "Processing Error" caused by Xilisoft. Fix for the black shadow that appears around the object when editing face effect. Fix for the text that appears when the change button is selected while editing text effects. Fix for the setting changed of "Smart Brush". Fix for the problem caused by the insertion of "JPG2000". Add the rotation angle and angle: 0.0, 180.0 that only affects the horizontal direction. Fix for the problem that "Black & White", "Monochrome" and "Grayscale" display as the labels for the "Grayscale" filter when the selected pixels are still black. Fix for the problem caused by the lack of space inside the file after previewing and saving the pictures in Android 4.4.4 (and higher). Fix for the problem caused by the occurrence of the following error in Android 4.4.4 (and higher): "The requested operation timed out". Fix for the problem caused by the lack of space inside the file after previewing and saving the pictures in Android 6.0 (and higher). Fix for the problem caused

#### **Color Balance Effect Crack + Patch With Serial Key For PC**

Paint.net is an easy-to-use graphics editor designed for digital artists. This rich and powerful application lets you perform a vast array of tasks involving images in order to retouch, manipulate and color correct your digital photographs. Due to its ease of use and compatibility with practically any operating system, Paint.net is an especially useful application for photographers, web designers and graphics designers. Paint.net can be seen as an image editor app on top of Windows. With it, you can make all the main types of changes within images: white balance, grayscale, contrast, saturation, brightness, shadows and highlights, color correction, image resizing, image cropping, image rotation, photo retouching and graphic design (illustrations, line art, backgrounds and textures) just to name a few. The tool even has some color picker tools and filters for image editing. If you're new to Paint.net, in order to work properly with this program, you'll first need to familiarize yourself with how images are opened in it, how they're saved, and how they're edited. The learning curve is quite steep and sometimes a bit steep, but rest assured you won't be spending days learning how to use Paint.net. Its user interface makes it easy to perform most common modifications. Installing Color Balance Effect in Paint.net: Before you start working with this tool, it's important to mention that the plugin comes in a.dll format. If you don't have this.dll file, you can download the package from your Paint.net installation directory. The other way to do this is to run the button "Plugins Manager". To access this menu, simply go to Settings >> General settings. Furthermore, you're required to install the DLL to the "Effects" folder in your Paint.net installation directory. If you don't know how to do this, please see the download link for more details on this topic. Once installed, go to Settings >> Effect Settings >> Color Balance Effect. You can use the available tools listed within this section to adjust the CMY and RGB

channels. Upon doing so, the slider values change from the tool's main window as well. The adjustment modes in both sections are divided into ten discrete steps. As mentioned before, the color-balancing process involves several steps. First, you should choose the color range you want to work on, then apply the changes, and at the end apply a setting that will fix your 09e8f5149f

## **Color Balance Effect Torrent (Activation Code) Free Download**

Here you can download a free trial version of Color Balance Effect 9.0.5.5. It can help you to assess whether you will like Color Balance Effect or not. Please keep in mind that Color Balance Effect requires Paint.NET 6 or later installed on your PC. If your operating system is Windows 10, you can try to download and install Color Balance Effect 9.0.5.5 manually. After you've downloaded, click on the installer file to install Color Balance Effect on your PC. After you installed and launched Color Balance Effect 9.0.5.5, you can see the features of the product in action in the video below. Here you can download a free trial version of Color Balance Effect 9.0.5.1. It can help you to assess whether you will like Color Balance Effect or not. Please keep in mind that Color Balance Effect requires Paint.NET 5 or later installed on your PC. If your operating system is Windows 10, you can try to download and install Color Balance Effect 9.0.5.1 manually. After you've downloaded, click on the installer file to install Color Balance Effect on your PC. After you installed and launched Color Balance Effect 9.0.5.1, you can see the features of the product in action in the video below. Color Balance Effect Review - New Feature If your operating system is Windows 10, you can try to download and install Color Balance Effect 9.0.5.5. It can help you to assess whether you will like Color Balance Effect or not. Please keep in mind that Color Balance Effect requires Paint.NET 6 or later installed on your PC. If your operating system is Windows 10, you can try to download and install Color Balance Effect 9.0.5.5 manually. After you've downloaded, click on the installer file to install Color Balance Effect on your PC. After you installed and launched Color Balance Effect 9.0.5.5, you can see the features of the product in action in the video below. Color Balance Effect Description: Here you can download a free trial version of Color Balance Effect 9.0.5.5. It can help you to assess whether you will like Color Balance Effect or not. Please keep in mind that Color Balance Effect requires Paint.NET 6 or later installed on your PC. If your operating system is Windows 10, you can

### **What's New in the Color Balance Effect?**

One of the most popular and easy to use tools to correct photo color levels. Color Balance Effect by Hyvinkas Software Ltd. Alien Isolation is a survival horror game released in October 2014 that placed in the shadows of the 2014 AAA hits. It is the fifth game of the Alien Isolation series and the first to be released by a third party developer. Alien Isolation mixes an awardwinning survival horror atmosphere with powerful horror game mechanics such as threat assessment, weapon management, and tactical cover using the Alien Isolation engine. The game can be described as ambient (ambient) game because it contains no cutscenes, the only way you can interact with the environment is through exploration and solving puzzles that appear in your path. Now you can install Alien Isolation game for free from emuparadise. If you like we have a lot of other cool games like The Sinking City, Murdered, The Clearing and others. What is the difference between Alien Isolation game and The Sinking City Game? The Sinking City is a classic game about a group of explorers in a post apocalyptic world where they struggle for survival against terrible monsters. Alien Isolation game has a more focused plot, while both of them try to tell a story of survival against the alien. You can expect similar game mechanics between these two games but the Alien Isolation doesn't have any interiors which are included in the story of The Sinking City. Also you will not use only 1 weapon in the Alien Isolation game but have a much wider choice of weapons. So we also have a lot of other interesting games which we've tried to describe in our website. These are some of those games: Outward, Uberdude, FK General, The Clearing and many more. How to install Alien Isolation game? We suggest to go to the following game download page in order to start downloading Alien Isolation game. Just click on the DOWNLOAD NOW button. This game is uploaded to the site by the ApkPure Team and we offer it for free of charge. You will have to install APK file using any file manager that you have. Once the installation is completed, just start the game and enjoy the game. Enjoy! In this game you start as Phil, an ex-FBI agent who was sent to the island of Seabrook, to investigate a series of mutilated corpses, but he didn't expect to find the answers he

# **System Requirements For Color Balance Effect:**

Minimum: OS: Microsoft Windows 7 Processor: Intel Pentium 4 3.4 GHz Memory: 2 GB RAM Video: NVIDIA® Geforce® 4 series graphics card DirectX: Version 9.0c Network: Broadband Internet connection Additional Notes: You must have a 64 bit version of Windows 7 installed You must have a 64 bit version of CUDA and cuDNN You must have at least 2 GB of RAM A Radeon video card with at least 2 GB

Related links:

[https://cosplaygoals.com/upload/files/2022/06/e5SRyZnESESPhRV5z9vE\\_08\\_6ecf3f05fff8b1b48799c0edd0c09a09\\_file.pdf](https://cosplaygoals.com/upload/files/2022/06/e5SRyZnESESPhRV5z9vE_08_6ecf3f05fff8b1b48799c0edd0c09a09_file.pdf) <https://africanscientists.africa/wp-content/uploads/2022/06/weilkarl.pdf> <http://mangalamdesigner.com/?p=16386> <http://www.brumasrl.com/en/geocalcul-pro-free-download/> <https://coolbreezebeverages.com/autosales-crack-keygen-free-download-for-pc/> <http://xn----7sbahcaua4bk0afb7c9e.xn--p1ai/prithvi-development-studio-crack-mac-win/> [https://www.dizifire.com/wp-content/uploads/2022/06/SoftPerfect\\_File\\_Recovery.pdf](https://www.dizifire.com/wp-content/uploads/2022/06/SoftPerfect_File_Recovery.pdf) <https://awinkiweb.com/searchrefiner-crack/> [http://www.readbutneverred.com/wp-content/uploads/2022/06/AWinware\\_Pdf\\_to\\_Image\\_Converter.pdf](http://www.readbutneverred.com/wp-content/uploads/2022/06/AWinware_Pdf_to_Image_Converter.pdf) [https://autorek.no/wp-content/uploads/2022/06/Socks\\_Proxy\\_Search.pdf](https://autorek.no/wp-content/uploads/2022/06/Socks_Proxy_Search.pdf) [http://igpsclub.ru/social/upload/files/2022/06/yiQWOl77OoUrZATSUFlj\\_08\\_6ecf3f05fff8b1b48799c0edd0c09a09\\_file.pdf](http://igpsclub.ru/social/upload/files/2022/06/yiQWOl77OoUrZATSUFlj_08_6ecf3f05fff8b1b48799c0edd0c09a09_file.pdf) [https://www.hellodanes.com/wp-content/uploads/2022/06/Dramatizer\\_Free\\_MacWin\\_2022\\_New.pdf](https://www.hellodanes.com/wp-content/uploads/2022/06/Dramatizer_Free_MacWin_2022_New.pdf) <https://navigayte.com/wp-content/uploads/jandtak.pdf> <https://rit48.ru/wp-content/uploads/2022/06/tiddlydesktop.pdf> [https://ursgift.com/wp-content/uploads/2022/06/Disk\\_Management.pdf](https://ursgift.com/wp-content/uploads/2022/06/Disk_Management.pdf) [https://panda-app.de/upload/files/2022/06/1n4SiBoF2PUfVlUUhjR2\\_08\\_6ecf3f05fff8b1b48799c0edd0c09a09\\_file.pdf](https://panda-app.de/upload/files/2022/06/1n4SiBoF2PUfVlUUhjR2_08_6ecf3f05fff8b1b48799c0edd0c09a09_file.pdf) <https://thetalkingclouds.com/2022/06/08/gskstudio-metacafe-downloader-crack-download/> <http://festivaldelamor.org/?p=5025325> [https://www.caramelosdecianuro.net/wp-content/uploads/Ivy\\_Repository\\_Browser.pdf](https://www.caramelosdecianuro.net/wp-content/uploads/Ivy_Repository_Browser.pdf)

<https://nusakelolalestari.com/wp-content/uploads/2022/06/ileichr.pdf>